Introduction to MPI: Part II

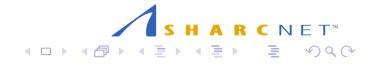

Summary of Part I:

To write working MPI (Message Passing Interface) parallel programs you only need:

- ▶ MPI\_Init
- ▶ MPI\_Comm\_rank
- ▶ MPI\_Comm\_size
- ▶ MPI\_Send
- ▶ MPI\_Recv
- ▶ MPI\_Finalize

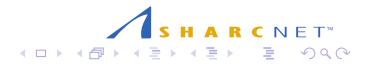

**Outline** 

In this talk will introduce two more advanced MPI concepts:

- $\blacktriangleright$  collective communications
- $\blacktriangleright$  non-blocking communications

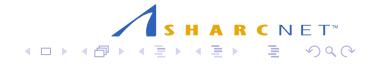

## Example: Numerical integration

Trapezoid rule

$$
\int_{a}^{b} f(x)dx \approx \frac{h}{2}(f(x_0) + f(x_n)) + h \sum_{i=1}^{n-1} f(x_i)
$$

where  $h = (b - a)/n$ ,  $x_i = a + ih$ 

Given p processes, each process can work on  $n/p$  intervals Note: for simplicity will assume  $n/p$  is an integer

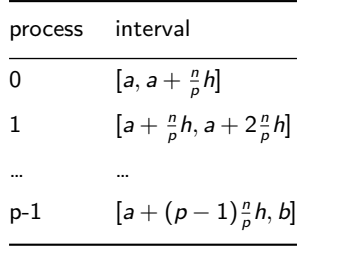

Example: Numerical integration with trapezoid rule

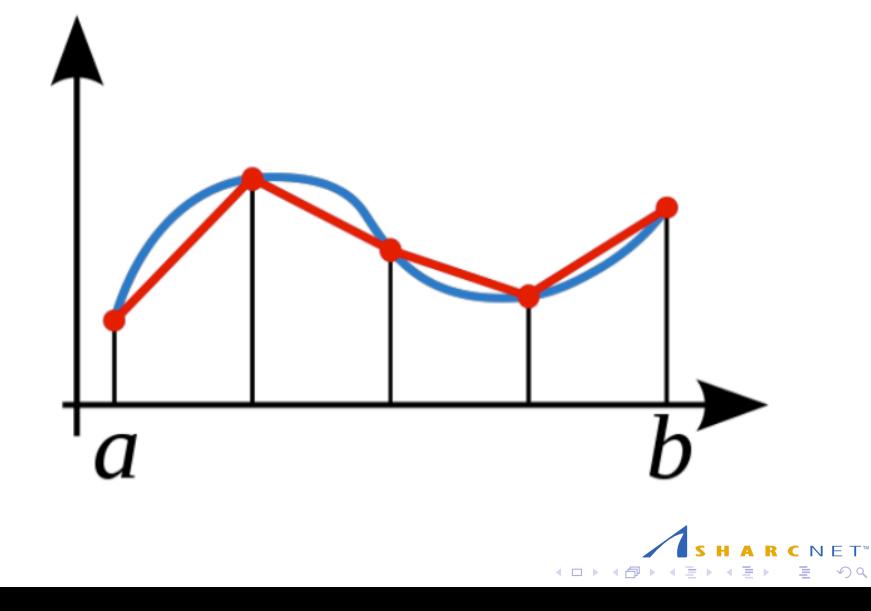

Parallel trapezoid

Assume  $f(x) = x^2$ 

Of course could have chosen any desired (integrable) function here. Write function f(x) in

*/\* func.c \*/*

float f(float x) { **return** x\*x; }

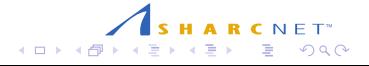

Serial trapezoid rule

```
/* traprule.c */
extern float f(float x); /* function we're integrating */
float Trap(float a, float b, int n, float h) {
  float integral; /* Store result in integral */
  float x;
  int i;
  integral = (f(a) + f(b))/2.0;x = a;
  for ( i = 1; i <= n-1; i++ )
   {
     x = x + h;integral = integral + f(x);}
 return integral*h;
}
```
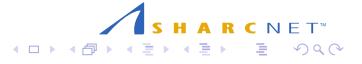

### Parallel trapezoid rule

```
/* trap.c -- Parallel Trapezoidal Rule
 *
* Input: None.
* Output: Estimate of the integral from a to b of f(x)
* using the trapezoidal rule and n trapezoids.
*
* Algorithm:
 * 1. Each process calculates "its" interval of
* integration.
 * 2. Each process estimates the integral of f(x)
 * over its interval using the trapezoidal rule.
 * 3a. Each process != 0 sends its integral to 0.
 * 3b. Process 0 sums the calculations received from
 * the individual processes and prints the result.
 *
* The number of processes (p) should evenly divide
 * the number of trapezoids (n = 1024)
*/
```
#include <stdio.h> #include "mpi.h"

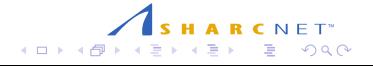

## Main program

## int main(int argc, char\*\* argv) {

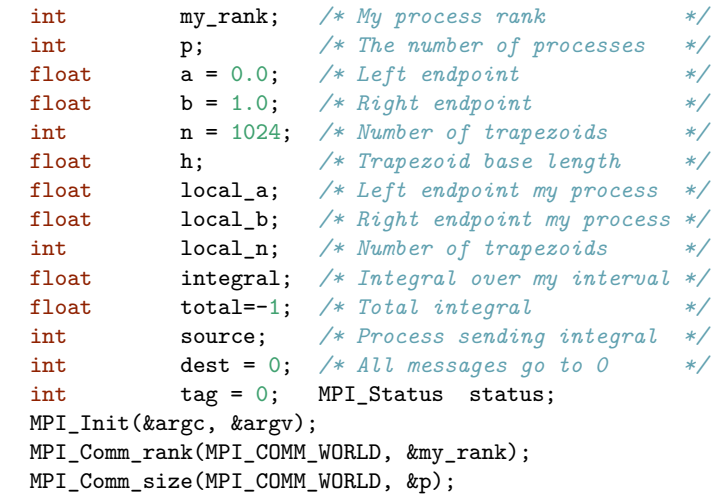

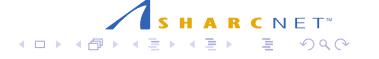

```
h = (b-a)/n; \quad /* h is the same for all processes */
local_n = n/p; /* So is the number of trapezoids */
/* Length of each process' interval of
   integration = local_n*h. */
\texttt{local\_a = a + my\_rank*local\_n*h};\texttt{local\_b = local\_a + local\_n*h};integral = Trap(local_a, local_b, local_n, h);
/* Add up the integrals calculated by each process */
if (my_rank == 0)
  {
    total = integral;
    for (source = 1; source \leq p; source++)
      {
      MPI_Recv(&integral, 1, MPI_FLOAT, source, tag,
                  MPI_COMM_WORLD, &status);
      printf("PE %d \leftarrow %d, %f\n", my_rank,source,
                integral);
      total = total + integral;
      }
  }
```

```
else
    {
   printf("PE %d -> %d, %f\n", my_rank, dest, integral);
   MPI_Send(&integral, 1, MPI_FLOAT, dest,
             tag, MPI_COMM_WORLD);
   }
  /* Print the result */
  if (my_rank == 0)
   {
   printf("With n = %d trapezoids, our estimate\n",
             n);
   printf("of the integral from %f to %f = %f\n",
            a, b, total);
   }
  MPI_Finalize();
  return 0;
}
```
Collective communications

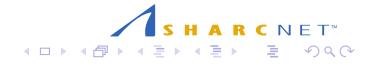

### Introduction

Collective communication involves all the processes in a communicator We will consider:

- ▶ Broadcast
- $\blacktriangleright$  Reduce
- ▶ Gather
- ▶ Scatter

Reason for use: convenience and speed

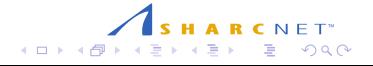

### Broadcast

Broadcast: a single process sends data to all processes in a communicator

int MPI\_Bcast(void ∗buffer , int count, MPI\_Datatype datatype, int root, MPI\_Comm comm)

- $\blacktriangleright$  buffer starting address of buffer (in/out)
- ▶ count number of entries in buffer
- ▶ datatype data type of buffer root
- ▶ rank rank of broadcast root
- ▶ comm communicator

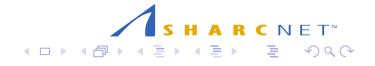

MPI\_Bcast

- ▶ MPI\_Bcast sends a copy of the message on process with rank root to each process in comm
- ▶ must be called in each process
- ▶ data is sent in root and received by all other processes
- ▶ buffer is 'in' parameter in root and 'out' parameter in the rest of processes
- ▶ cannot receive broadcasted data with MPI\_Recv

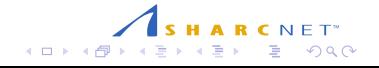

## Broadcast - poor implementation

▶ Serial, 7 time steps needed

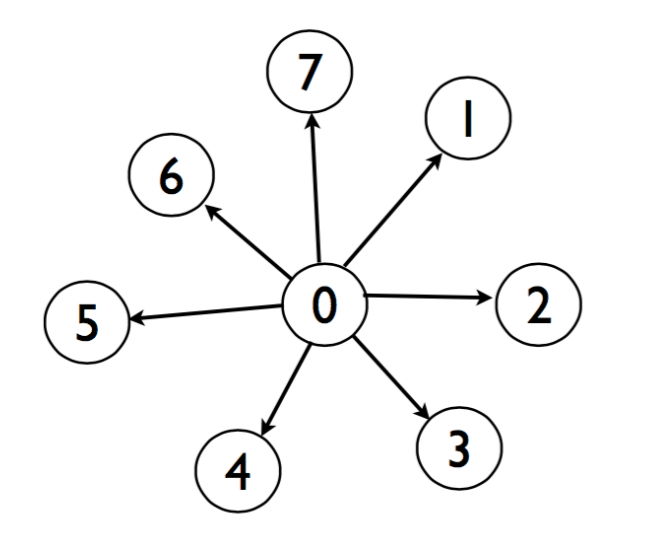

# Broadcast - actual, parallel implementation

▶ Parallel, 3 time steps needed

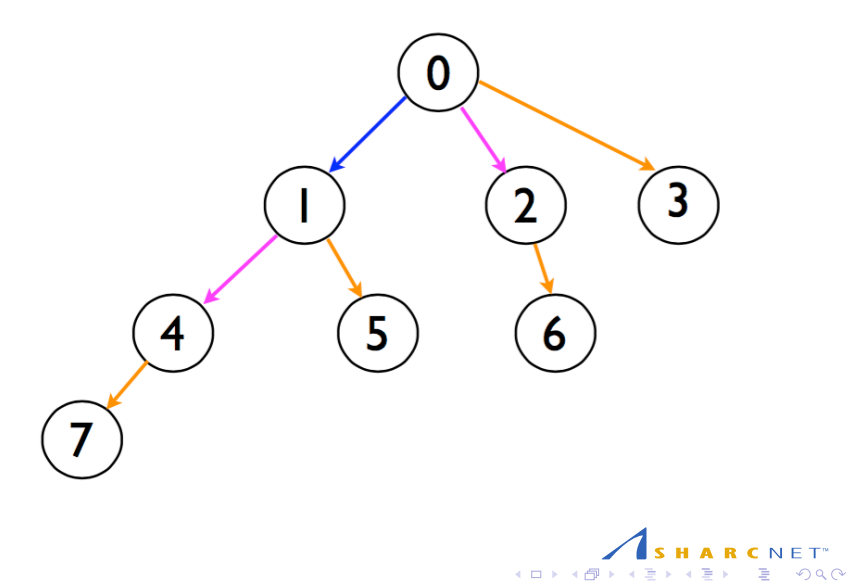

### Example: reading and broadcasting data

### Code adapted from P. Pacheco, PP with MPI

```
/* getdata2.c */
/* Function Get_data
 * Reads in the user input a, b, and n.
 * Input parameters:
 * 1. int my_rank: rank of current process.
 * 2. int p: number of processes.
 * Output parameters:
 * 1. float* a_ptr: pointer to left endpoint a.
 * 2. float* b_ptr: pointer to right endpoint b.
 * 3. int* n_ptr: pointer to number of trapezoids.
 * Algorithm:
 * 1. Process 0 prompts user for input and
 * reads in the values.
 * 2. Process 0 sends input values to other
 * processes using three calls to MPI_Bcast.
 */
```
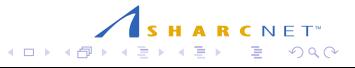

```
#include <stdio.h>
#include "mpi.h"
void Get_data(float* a_ptr, float* b_ptr, int* n_ptr,
              int my_rank)
{
  if (my_rank == 0)
   {
     printf("Enter a, b, and n\n");
     scanf("%f %f %d", a_ptr, b_ptr, n_ptr);
   }
  MPI_Bcast(a_ptr, 1, MPI_FLOAT, 0, MPI_COMM_WORLD);
  MPI_Bcast(b_ptr, 1, MPI_FLOAT, 0, MPI_COMM_WORLD);
  MPI_Bcast(n_ptr, 1, MPI_INT, 0, MPI_COMM_WORLD);
}
```
### Reduce

Data from all processes are combined using a binary operation

int MPI\_Reduce( void ∗sendbuf, void ∗recvbuf, int count, MPI Datatype datatype, MPI\_Op op, int root, MPI\_Comm comm)

- ▶ sendbuf address of send buffer
- ▶ recvbuf address of receive buffer, significant only at root
- ▶ count number of entries in send buffer
- ▶ datatype data type of elements in send buffer
- ▶ op reduce operation; predefined, e.g. MPI\_MIN, MPI\_SUM, or user defined
- ▶ root rank of root process
- ▶ comm communicator
- ▶ Must be called in all processes in a communicator, BUT result only available in root process

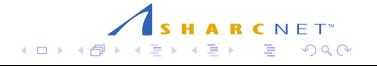

### Example - trapezoid with reduce

Code adapted from P. Pacheco, PP with MPI

```
/* redtrap.c */
#include <stdio.h>
#include "mpi.h"
extern void Get_data2(float* a_ptr, float* b_ptr,
                   int* n_ptr, int my_rank);
extern float Trap(float local_a, float local_b,
                int local_n, float h);
int main(int argc, char** argv)
{
 int my_rank, p;
 float a, b, h;
 int n;
  float local_a, local_b, local_n;
  float integral; /* Integral over my interval */
  float total; /* Total integral */
 MPI_Init(&argc, &argv);
 MPI_Comm_rank(MPI_COMM_WORLD, &my_rank);
 MPI_Comm_size(MPI_COMM_WORLD, &p);
```
. . . . . . . . . . . . . . . . . . . . . . . . . . . . . . . . . . . . . . . .

```
.
.
.
.
.
.
.
.
.
.
.
.
.
.
.
.
.
.
.
.
.
.
.
.
.
.
.
.
.
.
.
.
.
.
.
.
.
.
.
.
Get_data2(&a, &b, &n, my_rank);
  h = (b-a)/n;local_n = n/p;\texttt{local\_a = a + my\_rank*local\_n*h};\texttt{local\_b = local\_a + local\_n*h};integral = Trap(local_a, local_b, local_n, h);
  /* Add up the integrals calculated by each process */
  MPI_Reduce(&integral, &total, 1, MPI_FLOAT,
              MPI_SUM, 0, MPI_COMM_WORLD);
  if (my_rank == 0)
    {
      printf("With n = %d trapezoids, our estimate\n", n);
      printf("of the integral from \int f to \int f = \int f \ln",
               a, b, total);
    }
  MPI_Finalize();
  return 0;
}
```
Allreduce

int MPI\_Allreduce(void ∗sendbuf, void ∗recvbuf, int count, MPI\_Datatype datatype, MPI\_Op op, MPI\_Comm comm)

Similar to MPI Reduce except the result is returned to the receive buffer of each process in comm

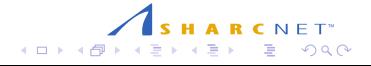

## Gather

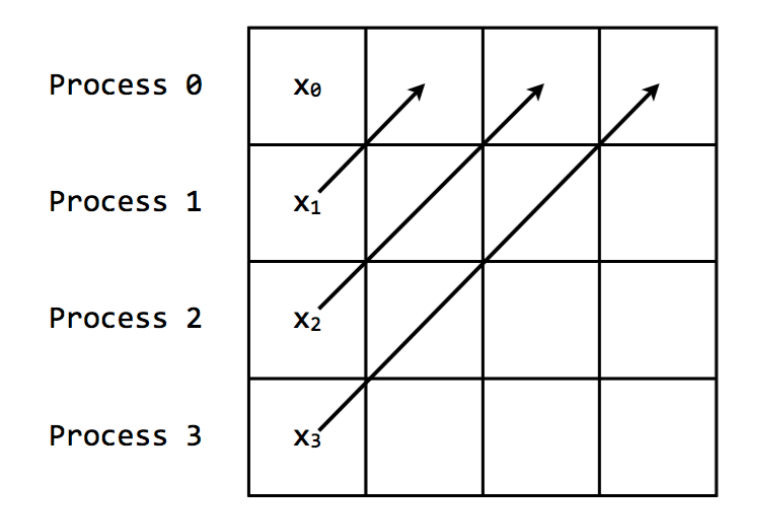

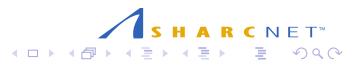

## Scatter

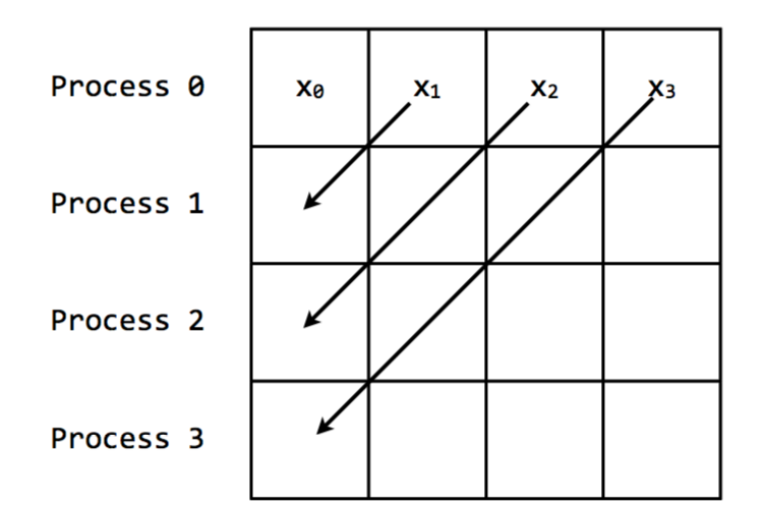

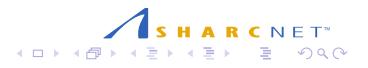

## Summary for Collective Communications

- ▶ Amount of data sent must match amount of data received
- $\blacktriangleright$  Blocking versions only
- ▶ No tags: calls are matched according to order of execution
- ▶ A collective function can return as soon as its participation is complete

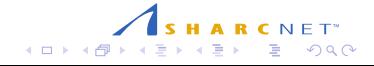

Understanding Communications

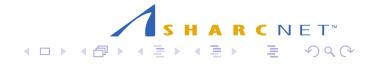

# Concepts

Buffering Safe programs Blocking communications

Non-blocking communications

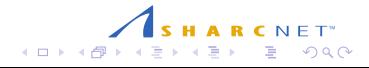

#### Blocking communication

- ▶ Assume that process 0 sends data to process 1
- $\blacktriangleright$  In a blocking communication, the sending routine returns only after the buffer it uses is ready to be reused
- $\triangleright$  Similarly, in process 1, the receiving routine returns after the data is completely stored in its buffer
- ▶ Blocking send and receive: MPI\_Send and MPI\_Recv
- ▶ MPI\_Send: sends data; does not return until the data have been safely stored away so that the sender is free to access and overwrite the send buffer
- ▶ The message might be copied directly into the matching receive buffer, or it might be copied into a temporary system buffer.
- ▶ MPI Recv: receives data; it returns only after the receive buffer contains the newly received message

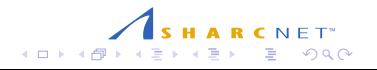

### Message structure

Each message consists of two parts:

- 1. Data transmitted
- 2. Envelope, which contains:
- ▶ rank of the receiver
- ▶ rank of the sender
- ▶ a tag
- ▶ a communicator

Receive does not need to know the exact size of data arriving but it must have enough space in its buffer to store it.

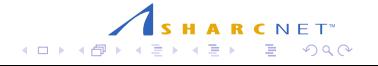

### Buffering

Suppose we have

```
if (rank==0)
  MPI_Send(sendbuf,...,1,...)
if (rank==1)
  MPI_Recv(recvbuf,...,0,...)
```
These are blocking communications, which means they will not return until the arguments to the functions can be safely modified by subsequent statements in the program.

Assume that process 1 is not ready to receive

There are 3 possibilities for process 0:

- 1. stops and waits until process 1 is ready to receive
- 2. copies the message at sendbuf into a system buffer (can be on process 0, process 1 or somewhere else) and returns from MPI\_Send
- 3. fails

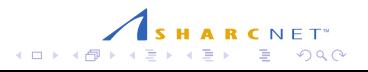

### Buffering

As long as buffer space is available, (2) is a reasonable alternative

An MPI implementation is permitted to copy the message to be sent into internal storage, but it is not required to do so

What if not enough space is available?

- ▶ In applications communicating large amounts of data, there may not be enough memory (left) in buffers
- ▶ Until receive starts, no place to store the send message
- $\blacktriangleright$  Practically,  $(1)$  results in a serial execution

A programmer should not assume that the system provides adequate buffering

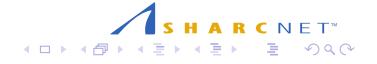

# Example

Consider a program executing

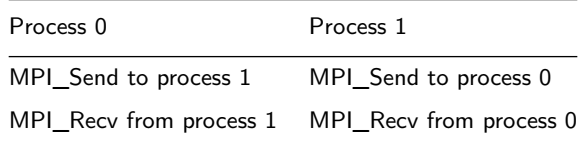

Such a program may work in many cases, but it is certain to fail for message of some size that is large enough

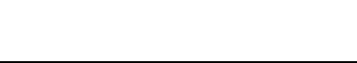

#### Possible solutions

- ▶ Ordered send and receive make sure each receive is matched with send in execution order across processes
- ▶ This matched pairing can be difficult in complex applications. An alternative is to use **MPI\_Sendrecv**. It performs both send and receive such that if no buffering is available, no deadlock will occur
- ▶ Buffered sends. MPI allows the programmer to provide a buffer into which data can be placed until it is delivered (or at least left in buffer) via **MPI\_Bsend**
- ▶ Nonblocking communication. Initiated, then program proceeds while the communication is ongoing, until a check that communication is completed later in the program. **Important**: must make certain data not modified until communication has completed.

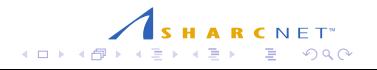

#### MPI\_Sendrecv

int MPI\_Sendrecv( void \*sendbuf, int sendcount, MPI\_Datatype sendtype, int dest, int sendtag, void \*recvbuf, int recvcount, MPI\_Datatype recvtype, int source, int recvtag, MPI\_Comm comm, MPI\_Status \*status )

Combines:

- ▶ MPI\_Send send data to process with rank=dest
- ▶ MPI\_Recv receive data from process with rank=source

Source and dest may be the same

MPI\_Sendrecv may be matched by ordinary MPI\_Send or MPI\_Recv

Performs Send and Recv, and organizes them in such a way that even in systems with no buffering program won't deadlock

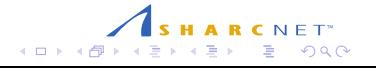

MPI\_Sendrecv\_replace

- int MPI\_Sendrecv\_replace( void \*buf, int count, MPI\_Datatype datatype, int dest, int sendtag, int source, int recvtag, MPI\_Comm comm, MPI\_Status \*status )
	- ▶ Sends and receives using a single buffer
	- ▶ Process sends contents of buf to dest, then replaces them with data from source
	- $\blacktriangleright$  If source=dest, then function swaps data between process which calls it and process source

Safe programs

- ▶ A program is safe if it will produce correct results **even if the system provides no buffering**.
- ▶ Need safe programs for portability.
- ▶ Most programmers expect the system to provide some buffering, hence many unsafe MPI programs are around.
- ▶ Write safe programs using matching send with receive, MPI\_Sendrecv, allocating own buffers, nonblocking operations

### Nonblocking communications

- ▶ nonblocking communications are useful for **overlapping** communication with computation, and ensuring safe programs
- ▶ a nonblocking operation requests the MPI library to perform an operation (when it can)
- ▶ nonblocking operations do not wait for any communication events to complete
- ▶ nonblocking send and receive: return almost immediately
- ▶ can safely modify a send (receive) buffer only after send (receive) is completed
- ▶ "wait" routines will let program know when a nonblocking operation is done

MPI\_Isend

int MPI\_Isend(void∗ buf, int count, MPI\_Datatype datatype, int dest, int tag , MPI\_Comm comm, MPI\_Request ∗request)

- ▶ buf starting address of buffer
- ▶ count number of entries in buffer
- ▶ datatype data type of buffer
- ▶ dest rank of destination
- ▶ tag message tag
- ▶ comm communicator
- ▶ request communication request (out)

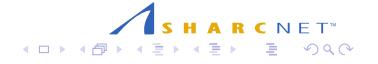

MPI\_Irecv

int MPI\_Irecv(void∗ buf, int count, MPI\_Datatype datatype, int source , int tag ,MPI\_Comm comm, MPI\_Request ∗request)

- ▶ buf starting address of buffer (out)
- ▶ count number of entries in buffer
- ▶ datatype data type of buffer
- ▶ source rank of source
- ▶ tag message tag
- ▶ comm communicator
- ▶ request communication request (out)

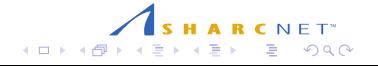

Wait routines

int MPI\_Wait (MPI\_Request ∗request , MPI\_Status ∗status)

Waits for MPI\_Isend or MPI\_Irecv to complete

- ▶ request request (in), which is out parameter in MPI\_Isend and MPI\_Irecv
- ▶ status status output, replace with MPI\_STATUS\_IGNORE if not used

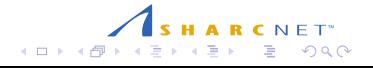

Wait routines

Other routines include:

- ▶ MPI\_Waitall waits for all given communications to complete
- ▶ MPI\_Waitany waits for any of given communications to complete
- ▶ MPI\_Test tests for completion of send or receive, i.e returns true if completed, false otherwise
- ▶ MPI\_Testany tests for completion of any previously initiated communication in the input list

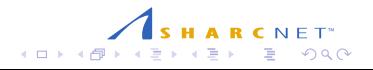

MPI\_Waitall

```
int MPI_Waitall (int count,
               MPI_Request array_of_requests[],
               MPI_Status array_of_statuses[])
```
Waits for all given communications to complete

- ▶ count list length
- ▶ array\_of\_requests each request is an output parameter in MPI\_Isend and MPI\_Irecv
- ▶ array\_of\_statuses array of status objects, replace with MPI\_STATUSES\_IGNORE if never used

Example: Communication between processes in ring topology

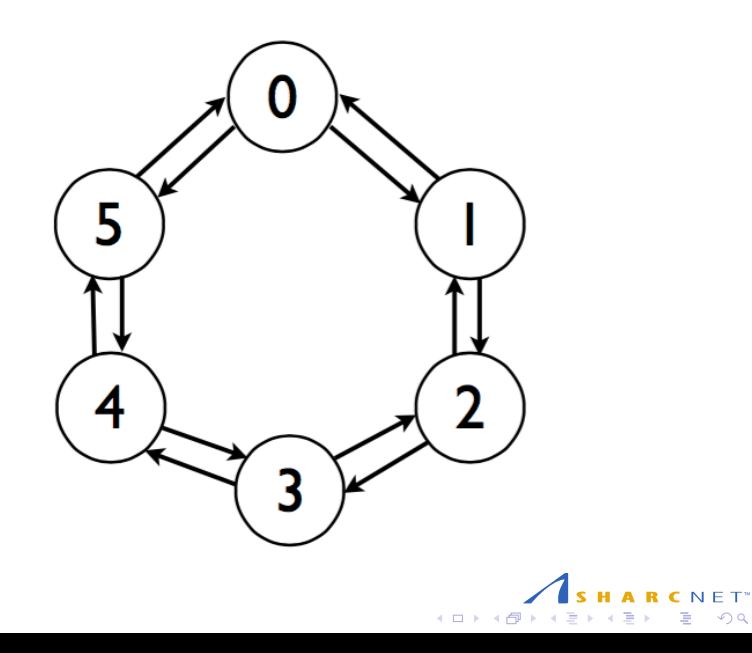

### Example - Communication between processes in ring topology

- ▶ With blocking communications it is not possible to write a simple code to accomplish this data exchange.
- ▶ For example, if we have MPI\_Send first in all processes, program will get stuck as there will be no matching MPI\_Recv to send data to
- ▶ Nonblocking communication avoids this problem

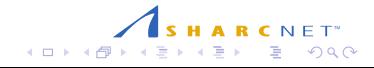

Ring topology example

```
/* nonb.c */
#include <stdio.h>
#include <stdlib.h>
#include "mpi.h"
int main(int argc, char *argv[]) {
 int numtasks, rank, next, prev,
   buf[2], tag1=1, tag2=2;
  tag1=tag2=0;
  MPI_Request reqs[4];
  MPI_Status stats[4];
  MPI_Init(&argc,&argv);
  MPI_Comm_size(MPI_COMM_WORLD, &numtasks);
  MPI_Comm_rank(MPI_COMM_WORLD, &rank);
```
Ring topology example

```
prev = rank-1;next = rank+1;if (rank == 0) prev = numtasks - 1;
if (rank == numtasks - 1) next = 0;MPI_Irecv(&buf[0], 1, MPI_INT, prev, tag1,
         MPI_COMM_WORLD, &reqs[0]);
MPI_Irecv(&buf[1], 1, MPI_INT, next, tag2,
         MPI_COMM_WORLD, &reqs[1]);
MPI_Isend(&rank, 1, MPI_INT, prev, tag2,
         MPI_COMM_WORLD, &reqs[2]);
MPI_Isend(&rank, 1, MPI_INT, next, tag1,
         MPI_COMM_WORLD, &reqs[3]);
MPI_Waitall(4, reqs, stats);
printf("Task %d communicated with tasks %d & %d\n",
      rank,prev,next);
MPI_Finalize();
return 0; }
```
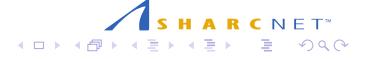

MPI\_Test

- int MPI\_Test ( MPI\_Request \*request,int \*flag, MPI\_Status \*status)
	- ▶ request (input) communication handle, which is output parameter in MPI\_Isend and MPI\_Irecv
	- ▶ flag true if operation completed (logical)
	- ▶ status status output, replace with MPI\_STATUS\_IGNORE if not used

MPI\_Test - can be used to test if communication completed, can be called multiple times, in combintation with nonblocking send/receive, to control execution flow between processes

## Non-deterministic workflow

```
if (my_rank == 0){
(... do computation ...)
/* send signal to other processes */
for (\text{proc} = 1; \text{proc} < \text{nproc}; \text{proc}++)MPI_Send(&buf, 1, MPI_INT, proc, tag, MPI_COMM_WORLD)
} }
else{
/* initiate nonblocking receive */
MPI_Irecv(&buf,1, MPI_INT, 0, tag, MPI_COMM_WORLD,&reqs);
for(i = 0; i \leq \text{Nlarge}; i++){
/* test if Irecv completed */
  MPI_Test(&reqs, &flag, &status);
      if(flag){
         break; /* terminate loop */
      }
      else{
         (... do computation ...)
      } } }
```
### Summary for Nonblocking Communications

- ▶ nonblocking send can be posted whether a matching receive has been posted or not
- ▶ send is completed when data has been copied out of send buffer
- ▶ nonblocking send can be matched with blocking receive and vice versa
- ▶ communications are initiated by sender
- ▶ a communication will generally have lower overhead if a receive buffer is already posted when a sender initiates a communication

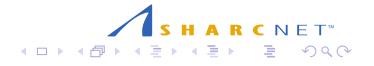

## Further MPI features to explore

- $\blacktriangleright$  Communicators
- ▶ Topologies
- $\blacktriangleright$  User defined datatypes
- ▶ Parallel input/output operations
- ▶ Parallel algorithms
- ▶ Parallel libraries (eg. Scalapack)

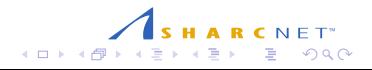